# Package 'equSA'

May 6, 2019

Type Package

Title Learning High-Dimensional Graphical Models

Version 1.2.1

Date 2019-05-04

Author Bochao Jia, Faming Liang, Runmin Shi, Suwa Xu

Maintainer Bochao Jia <jbc409@gmail.com>

**Depends**  $R$  ( $> = 3.0.2$ )

Imports igraph, huge, XMRF, ZIM, mvtnorm, speedglm, SIS, ncvreg, survival, bnlearn,doParallel, parallel, foreach

Description Provides an equivalent measure of partial correlation coefficients for highdimensional Gaussian Graphical Models to learn and visualize the underlying relationships between variables from single or multiple datasets. You can refer to Liang, F., Song, Q. and Qiu, P. (2015) <doi:10.1080/01621459.2015.1012391> for more detail. Based on this method, the package also provides the method for constructing networks for Next Generation Sequencing Data, jointly estimating multiple Gaussian Graphical Models, constructing single graphical model for heterogeneous dataset, inferring graphical models from high-dimensional missing data and estimating moral graph for Bayesian network.

License GPL-2

LazyLoad true NeedsCompilation yes Repository CRAN Date/Publication 2019-05-05 22:40:03 UTC RoxygenNote 6.1.1

# R topics documented:

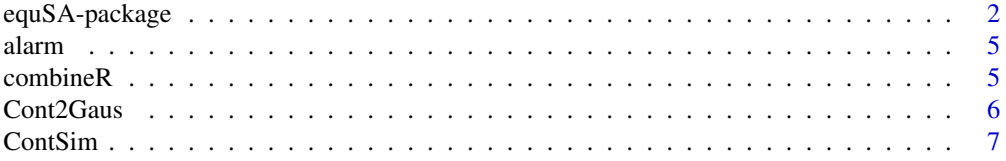

<span id="page-1-0"></span>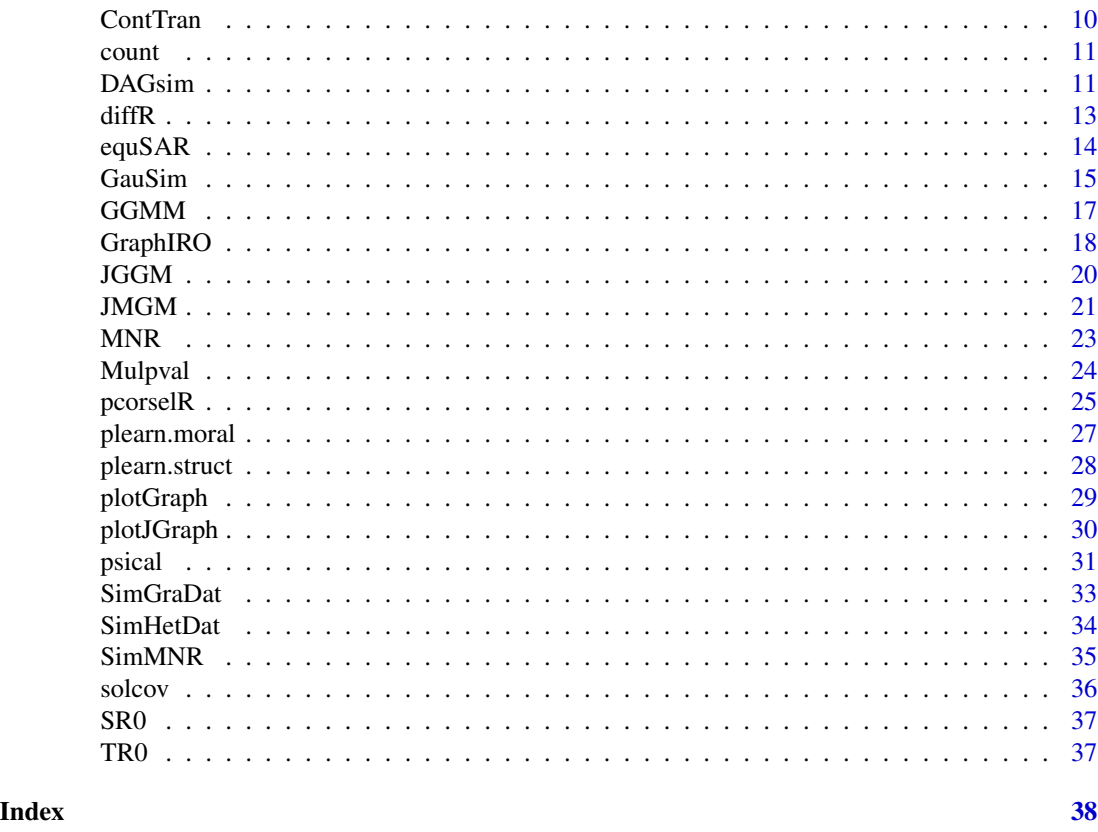

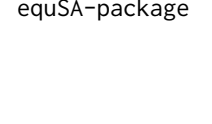

Graphical model has been widely used in many scientific fileds to de*scribe the conditional independent relationships for a large set of random variables. Through this package, we provide tools to learn structure for undirected graph (Markov Random Field) and moral graph for directed acyclic graph (Bayesian Network).*

# Description

The package provides multiple algorithms for learning high-dimensional graphical models including both undirected graph and directed acyclic graph. For the undirect graph, the package provides an equivalent measure of partial correlation coefficients for high-dimensional Gaussian Graphical Models. Extended methods for inferring network structures from discretevariables are also available. Moreover, we also provide some methods for estimating graphical models from multiple datasets.

For the directed acyclic graph, the package provides the  $p$ -learning algorithm which is used to learn moral graphs in construction of high-dimensional Bayesian Networks for mixed data.

#### **Details**

Package: equSA Type: Package Version: 1.2.1 Date: 2019-05-04 License: GPL-2

We propose an equvalent mearsure of partial correlation coeffient estimator called  $\psi$  estimators which enable us to estimate these networks via sparse, high-dimensional undirected graphical models. (Liang, F et al, 2015)

Here, we provide the community a convenient and useful tool to learn a Gaussian Graphical Models.

To estimate the network structures from Gaussian distributed data with this package, users simply need to specify the "method" in the main function, for example equSAR(data,...) to fit GGM to get the estimated adjacency matrix.

In this package, we also provide the code for combining Networks from two different dataset combineR(data1,data2,...) and the code for detecting difference between two Networks, for example diffR(data1,data2,...). data1 and data2 should share the same dimension of variables (p) but allow have different samples (n).

Besides estimating single GGM, we also propose a joint estimation method for multiple GGMs. This is achieved by  $\psi$ - learning algorithm for graphical model at each time point combined with an Bayesian data integration method to estimate integrative  $\psi$  scores. Then multiple hypothesis tests were applied to identify the edges for each pair of variables. JGGM(data, ...).

If the data contains mixed types of variables, such as either Guassian or binary distributed. We provide a method for learning graphical models for this mixed dataset with edge restrictions option available, see plearn.struct(data,...). We also provide a method for jointly estimation of mixed graphical model, see JMGM(data, ...).

If the data are not Gaussian distributed, for example, the count data, we propose a random effect model-based transformation to continuized data ContTran(data,...), and then we transform the continuized data to Gaussian via a semiparametric transformation and then apply  $\psi$ - learning algorithm to reconstruct networks. The proposed method is consistent, and the resulting network satisfies the faithfulness and global Markov properties.The most common application is to estimate Gene Regulatory Networks from Next Generation Sequencing Data (Jia, B et al, 2017).

If we have the data following a distinct distribution and therefore produce the heterogeneous data. In this case, we might still be interested in constructing a single gene regulatory network for the heterogeneous data in a fashion of data integration, see GGMM(data, ...).

For learning high-dimensional Gaussian Graphical Models from missing data, we provide a Imputation-Regularized Optimzation (IRO) algorithm (Liang et al, 2018). See GraphIRO(data,...).

For learning moral graph and markov blanket for Bayesian network, the package currently supports for Gaussian and binary data and also mixed type of data. See plearn.moral(data,...). The proposed algorithm provides a feasible way to describe conditional dependence relationships for the directed acyclic graph.

To Construct confidence intervals and assess  $p$ -values in high-dimensional linear and generalized linear models. See  $MNR(x, y, \ldots)$  for detail.

#### Author(s)

Bochao Jia, Faming Liang, Runmin Shi, Suwa Xu Maintainer: Bochao Jia<jbc409@gmail.com>

#### References

Friedman, J., Hastie, T., & Tibshirani, R. (2001). The elements of statistical learning (Vol. 1). Springer, Berlin: Springer series in statistics.

Liang, F., Song, Q. and Qiu, P. (2015). An Equivalent Measure of Partial Correlation Coefficients for High Dimensional Gaussian Graphical Models. J. Amer. Statist. Assoc., 110, 1248- 1265.<doi:10.1080/01621459.2015.1012391>

Liang, F. and Zhang, J. (2008) Estimating FDR under general dependence using stochastic approximation. Biometrika, 95(4), 961-977.<doi:10.1093/biomet/asn036>

Liang, F., Jia, B., Xue, J., Li, Q., and Luo, Y. (2018). An Imputation Regularized Optimization Algorithm for High-Dimensional Missing Data Problems and Beyond. Submitted to Journal of the Royal Statistical Society Series B.

Liu, H., Lafferty, J. and Wasserman, L. (2009). The Nonparanormal: Semiparametric Estimation of High Dimensional Undirected Graphs. Journal of Machine Learning Research , 10, 2295-2328.

Jia, B., Xu, S., Xiao, G., Lamba, V., Liang, F. (2017) Inference of Genetic Networks from Next Generation Sequencing Data. Biometrics.

Jia, B., and Liang, F. (2018). A Fast Hybrid Bayesian Integrative Learning of Multiple Gene Regulatory Networks for Type 1 Diabetes. Submitted to Biostatistics.

Jia, B. and Liang, F. (2018). Learning Gene Regulatory Networks with High-Dimensional Heterogeneous Data. Accept by ICSA Springer Book.

Jean-Philippe, Pellet and Andre,Elisseeff (2008). Using Markov blankets for causal structure learning. Journal of Machine Learning Research, 9, 1295-1342.

Xu, S., Jia, B., and Liang, F. (2019). Learning Moral Graphs in Construction of High-Dimensional Bayesian Networks for Mixed Data. Neural computation, 1-32.

Jia, B., and Liang, F. (2018) Joint Estimation of Restricted Mixed Graphical Models. manuscript.

Liang, F., Xue, J. and Jia, B. (2018). Markov Neighborhood Regression for High-Dimensional Inference. Submitted to J. Amer. Statist. Assoc.

#### Examples

library(equSA) data(TR0) subset <- TR0 equSAR(subset)

<span id="page-4-0"></span>

The ALARM ("A Logical Alarm Reduction Mechanism") is a Bayesian network designed to provide an alarm message system for patient monitoring.

alarm An object of class 'bn' for 'alarm' dataset. See package bnlearn for detail.

#### Usage

data(alarm)

#### Format

Alarm dataset is an object of class bn or bn.fit. See package bnlearn for detail.

#### References

Xu, S., Jia, B., and Liang, F. (2018). Learning Moral Graphs in Construction of High-Dimensional Bayesian Networks for Mixed Data. Submitted.

I. A. Beinlich, H. J. Suermondt, R. M. Chavez, and G. F. Cooper. The ALARM Monitoring System: A Case Study with Two Probabilistic Inference Techniques for Belief Networks. In Proceedings of the 2nd European Conference on Artificial Intelligence in Medicine, pages 247-256. Springer-Verlag, 1989.

#### combineR *Combine two networks.*

#### Description

Combine two networks to a single one.

#### Usage

```
combineR(Data1,Data2,ALPHA1=0.05,ALPHA2=0.05)
```
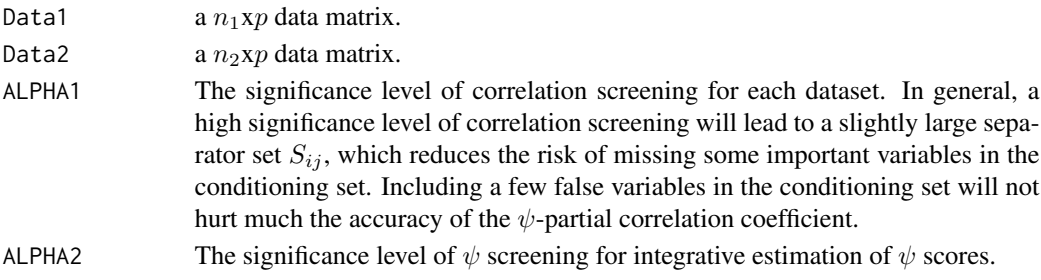

#### <span id="page-5-0"></span>Value

A  $pxp$  Adjacency matrix of the combined graph.

# Author(s)

Bochao Jia<jbc409@gmail.com> and Faming Liang

# References

Liang, F., Song, Q. and Qiu, P. (2015). An Equivalent Measure of Partial Correlation Coefficients for High Dimensional Gaussian Graphical Models. J. Amer. Statist. Assoc., 110, 1248-1265.

Liang, F. and Zhang, J. (2008) Estimating FDR under general dependence using stochastic approximation. Biometrika, 95(4), 961-977.

# Examples

```
library(equSA)
data(SR0)
data(TR0)
combineR(SR0,TR0)
```
Cont2Gaus *A transfomation from count data into Gaussian data*

# Description

To transform count data into Gaussian distributed and also keep the consistency for contructing networks.

# Usage

```
Cont2Gaus(iData,total_iteration=5000,stepsize=0.05)
```
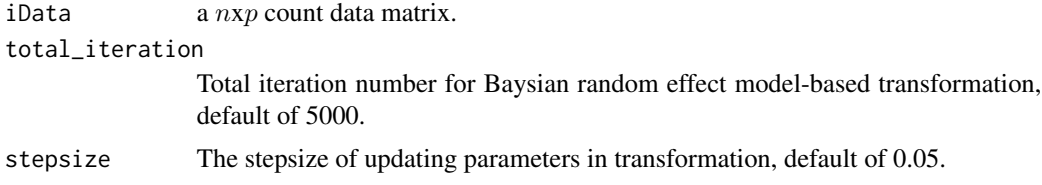

#### <span id="page-6-0"></span>ContSim 2018 **ContSim 2018**

# Details

This is the function that transform the count data into Gaussian data which include two steps. First, we do data continuized transformation ContTran(data,...) and then we apply the semiparametric transformation (Liu, H et al, 2009) provided in huge packages to tranform continuized data into Gaussian distributed.

#### Value

Gaus  $A$  nxp matrix of normalized data with Gaussian distribution.

#### Author(s)

Bochao Jia<jbc409@gmail.com> and Faming Liang

# References

Jia, B., Xu, S., Xiao, G., Lamba, V., Liang, F. (2017) Inference of Genetic Networks from Next Generation Sequencing Data. Biometrics.

Liu, H., Lafferty, J. and Wasserman, L. (2009). The Nonparanormal: Semiparametric Estimation of High Dimensional Undirected Graphs. Journal of Machine Learning Research , 10, 2295-2328.

#### Examples

library(equSA) data(count) Cont2Gaus(count,total\_iteration=1000)

ContSim *A simulation method for generating count data from multivariate Zero-Inflated Negative Binomial distributions*

#### Description

Implements the data generation from multivariate Zero-Inflated Negative Binomial (ZINB) distributions with different graph structures, including "random", "hub", "cluster", "AR(2)" and "scale-free".

#### Usage

ContSim(n,  $p$ ,  $v = NULL$ ,  $u = NULL$ ,  $g = NULL$ ,  $prob = NULL$ ,  $vis = FALSE$ ,  $verbose = TRUE$ , graph.type=" $AR(2)$ ", k=3.30, lambda=515, omega=0.003, lower.tail = TRUE,  $log.p = FALSE$ )

# Arguments

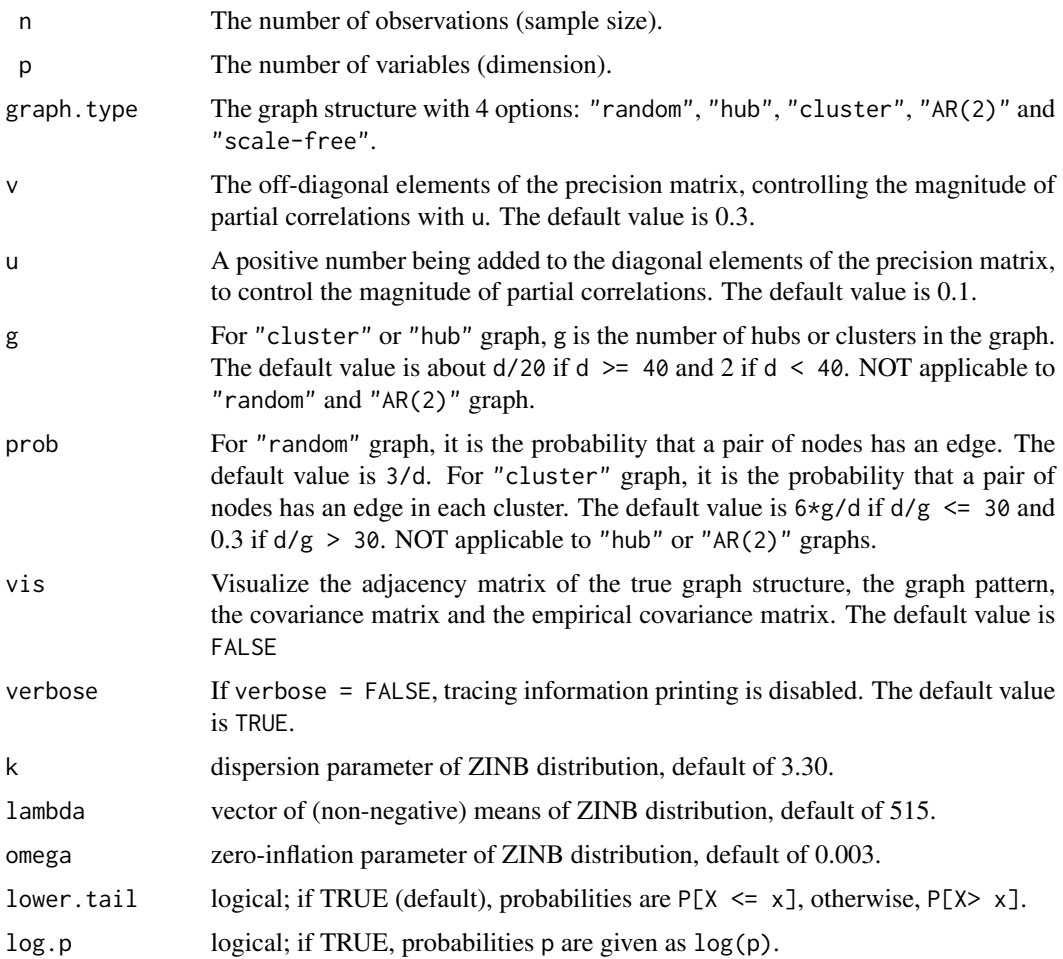

#### Details

This is the function that can generate dataset from multivariate Zero-Inflated Negative Binomial distributions with different graph structures, including "random", "hub", "cluster", "AR(2)" and "scale-free".

Given the adjacency matrix theta, the graph patterns are generated as below:

(I) random: Each pair of off-diagonal elements are randomly set theta[i,j]=theta[j,i]=1 for i!=j with probability prob, and 0 other wise. It results in about  $d*(d-1)*prob/2$  edges in the graph.

(II)hub:The row/columns are evenly partitioned into g disjoint groups. Each group is associated with a "center" row i in that group. Each pair of off-diagonal elements are set theta[i,j]=theta[j,i]=1 for  $i! = j$  if j also belongs to the same group as i and 0 otherwise. It results in d - g edges in the graph.

#### ContSim 9

(III)cluster:The row/columns are evenly partitioned into g disjoint groups. Each pair of offdiagonal elements are set theta[i,j]=theta[j,i]=1 for i!=j with the probability probif both i and j belong to the same group, and 0 other wise. It results in about  $g*(d/g)*(d/g-1)*prob/2$ edges in the graph.

(IV)AR(2): The off-diagonal elements are set to be theta[i,j]=0.5 if  $|i-j|=1$ , theta[i,j]=0.05 if  $|i-j|=2$  and 0 other wise.

(V) scale-free: The graph is generated using B-A algorithm. The initial graph has two connected nodes and each new node is connected to only one node in the existing graph with the probability proportional to the degree of the each node in the existing graph. It results in d edges in the graph.

The adjacency matrix theta has all diagonal elements equal to 0. To obtain a positive definite precision matrix, the smallest eigenvalue of theta\*v (denoted by e) is computed. Then we set the precision matrix equal to the ta\*v+( $|e|+0.1+u$ ) I. The covariance matrix is then computed for generating multivariate ZINB dataset.

The default values for parameters k, lambda and omega of ZINB distribution are estimated from a real TCGA dataset. See Jia.B et al(2017) for more detail.

#### Value

A list of two elements:

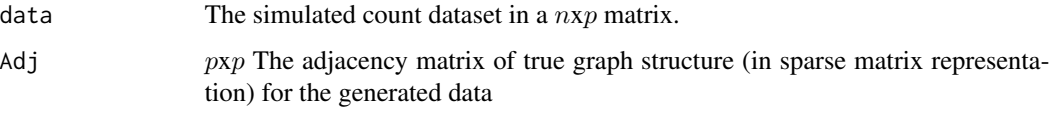

# Author(s)

Bochao Jia<jbc409@gmail.com>

#### References

Jia, B., Xu, S., Xiao, G., Lamba, V., Liang, F. (2017) Inference of Genetic Networks from Next Generation Sequencing Data. Biometrics.

T. Zhao and H. Liu.(2012) The huge Package for High-dimensional Undirected Graph Estimation in R. Journal of Machine Learning Research.

Yahav, I., and Shmueli, G. (2012). On generating multivariate Poisson data in management science applications. Applied Stochastic Models in Business and Industry, 28(1), 91-102.

#### Examples

library(equSA) ContSim(100,200)

<span id="page-9-0"></span>

Transform count data into continuous data.

# Usage

ContTran(iData,total\_iteration=5000,stepsize=0.05)

#### Arguments

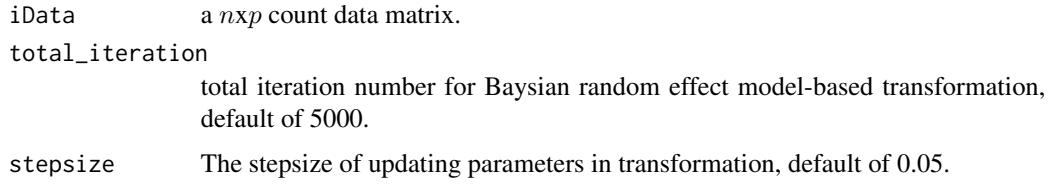

# Details

This is the function that transform the count data into continuized data.

# Value

 $\text{continuous}$  nxp matrix of continuized data.

# Author(s)

Bochao Jia<jbc409@gmail.com>, Suwa Xu and Faming Liang

### References

Jia, B., Xu, S., Xiao, G., Lamba, V., Liang, F. (2017) Inference of Genetic Networks from Next Generation Sequencing Data. Biometrics.

# Examples

library(equSA) data(count) ContTran(count,total\_iteration=1000)

<span id="page-10-0"></span>

A simulated dataset for illustrating our proposed method for inferening networks from next generation sequencing data.

#### Usage

data(count)

# Format

count dataset is a 100x200 matrix. Each row represents a observation and each column represents a variable. It is generated from an overdispersion and zero-inflated Possion distribution.

# References

Jia, B., Xu, S., Xiao, G., Lamba, V., Liang, F. (2017) Inference of Genetic Networks from Next Generation Sequencing Data. Biometrics.

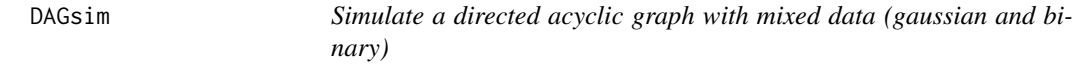

# Description

Simulate a directed acyclic graph with mixed data (gaussian and binary).

# Usage

```
DAGsim(n, p, sparsity = 0.02, p.binary, type="AR(2)", verbose = TRUE)
```
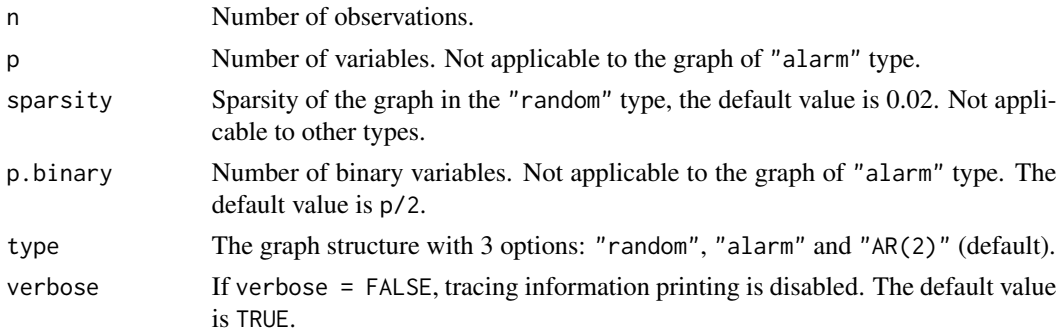

# Details

Given the type of graph, the patterns are generated as below:

(I) "random": Each pair of off-diagonal elements are randomly set edgematrix[i,j]=1 for i < j with probability sparsity, and 0 otherwise. It results in about  $p*(p-1)*sparsity/2$  edges in the graph.

(II)"AR(2)": The off-diagonal elements are set to be the tales in j i is is and  $|i-j| \le 2$  and 0 otherwise.

(III) "alarm": The graph structure is directly borrowed from package 'bnlearn', which has 37 variables with 46 edges. See 'bnlearn' for more detail.

### Value

A list of five objects.

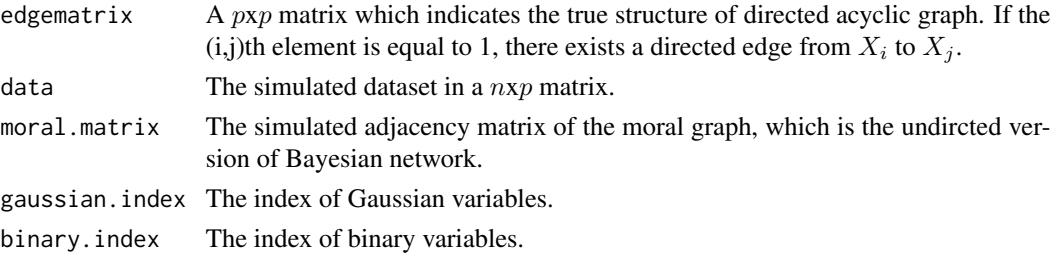

# Author(s)

Suwa Xu, Bochao Jia and Faming Liang

#### References

Kalisch, M., and Buhlmann, P. (2007). Estimating high-dimensional directed acyclic graphs with the PC-algorithm. Journal of Machine Learning Research, 8(Mar), 613-636.

Xu, S., Jia, B., and Liang, F. (2018). Learning Moral Graphs in Construction of High-Dimensional Bayesian Networks for Mixed Data. Submitted.

I. A. Beinlich, H. J. Suermondt, R. M. Chavez, and G. F. Cooper. The ALARM Monitoring System: A Case Study with Two Probabilistic Inference Techniques for Belief Networks. In Proceedings of the 2nd European Conference on Artificial Intelligence in Medicine, pages 247-256. Springer-Verlag, 1989.

### Examples

```
library(equSA)
DAGsim(n=300, p=100, type="AR(2)", p.binary=50)
```
<span id="page-12-0"></span>Detecting significant different edges between two networks.

#### Usage

diffR(Data1,Data2,ALPHA1=0.05,ALPHA2=0.05)

# Arguments

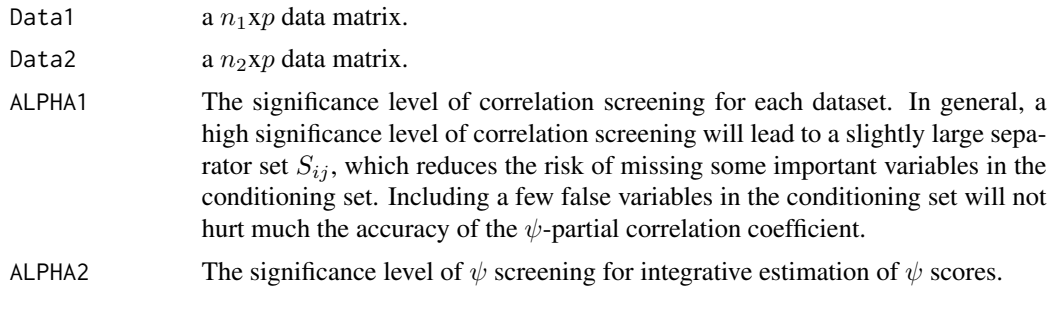

# Value

A  $pxp$  adjacency matrix of the combined graph.

#### Author(s)

Bochao Jia<jbc409@gmail.com> and Faming Liang

# References

Liang, F., Song, Q. and Qiu, P. (2015). An Equivalent Measure of Partial Correlation Coefficients for High Dimensional Gaussian Graphical Models. J. Amer. Statist. Assoc., 110, 1248-1265.

Liang, F. and Zhang, J. (2008) Estimating FDR under general dependence using stochastic approximation. Biometrika, 95(4), 961-977.

# Examples

library(equSA) data(SR0) data(TR0) diffR(SR0,TR0)

<span id="page-13-0"></span>

Infer networks from Gaussian data by  $\psi$ -learning algorithm.

# Usage

equSAR(iData,iMaxNei,ALPHA1=0.05,ALPHA2=0.05,GRID=2,iteration=100)

# Arguments

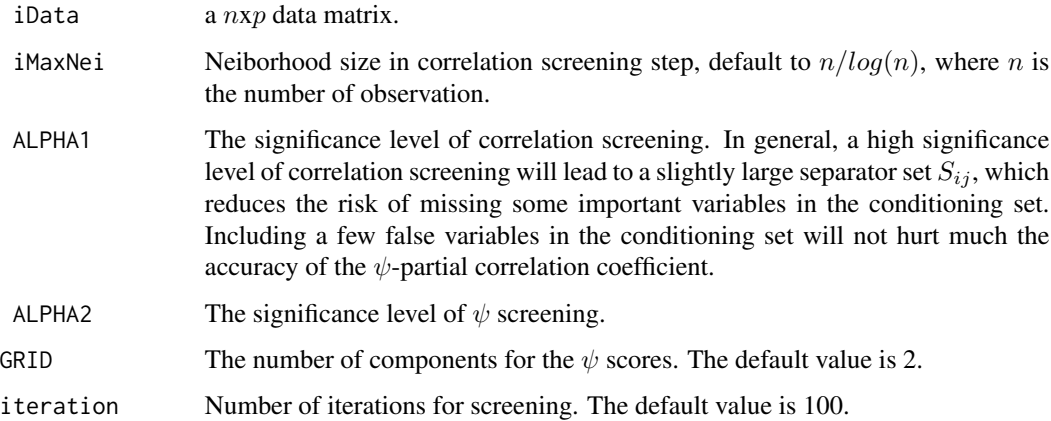

# Details

This is the main function of the package that fit the Gaussian Graphical Models and obtain the  $\psi$ scores and adjacency matrix.

# Value

A list of two elements:

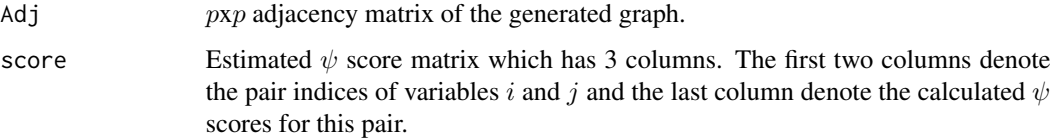

# Author(s)

Bochao Jia and Faming Liang

#### <span id="page-14-0"></span>GauSim and the contract of the contract of the contract of the contract of the contract of the contract of the contract of the contract of the contract of the contract of the contract of the contract of the contract of the

# References

Liang, F., Song, Q. and Qiu, P. (2015). An Equivalent Measure of Partial Correlation Coefficients for High Dimensional Gaussian Graphical Models. J. Amer. Statist. Assoc., 110, 1248-1265.

Liang, F. and Zhang, J. (2008) Estimating FDR under general dependence using stochastic approximation. Biometrika, 95(4), 961-977.

#### Examples

library(equSA) data <- GauSim(100,100)\$data equSAR(data)

GauSim *Simulate centered Gaussian data from multiple types of structures.*

### Description

Implements the data generation from Gaussian distribution with different graph structures, including "random", "hub", "cluster", "AR(2)" and "scale-free".

#### Usage

GauSim(n, p, graph = "AR(2)",  $v = NULL$ ,  $u = NULL$ ,  $g = NULL$ , prob = NULL, vis = FALSE, verbose = TRUE)

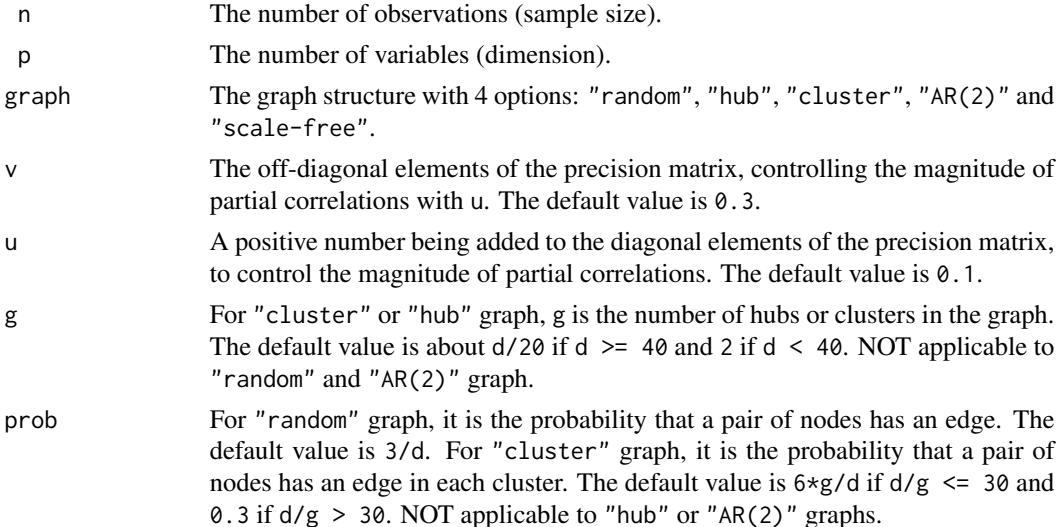

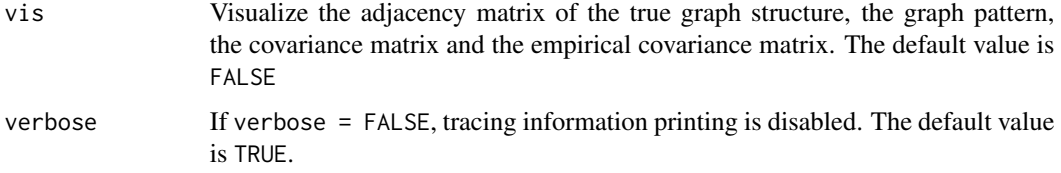

# Details

Given the adjacency matrix theta, the graph patterns are generated as below:

(I) random: Each pair of off-diagonal elements are randomly set theta $[i, j]$ =theta $[j, i]$ =1 for  $i! = j$  with probability prob, and 0 other wise. It results in about  $d*(d-1)*prob/2$  edges in the graph.

(II)hub:The row/columns are evenly partitioned into g disjoint groups. Each group is associated with a "center" row i in that group. Each pair of off-diagonal elements are set theta[i,j]=theta[j,i]=1 for i!=j if j also belongs to the same group as i and  $\theta$  otherwise. It results in  $d - g$  edges in the graph.

(III)cluster:The row/columns are evenly partitioned into g disjoint groups. Each pair of offdiagonal elements are set theta[i,j]=theta[j,i]=1 for i!=j with the probability probif both i and j belong to the same group, and 0 other wise. It results in about  $g*(d/g)*(d/g-1)*prob/2$ edges in the graph.

 $(IV)AR(2)$ : The off-diagonal elements are set to be theta[i,j]=0.5 if |i-j|=1, theta[i,j]=0.05 if  $|i-j|=2$  and 0 other wise.

(V) scale-free: The graph is generated using B-A algorithm. The initial graph has two connected nodes and each new node is connected to only one node in the existing graph with the probability proportional to the degree of the each node in the existing graph. It results in d edges in the graph.

The adjacency matrix theta has all diagonal elements equal to 0. To obtain a positive definite precision matrix, the smallest eigenvalue of theta\*v (denoted by e) is computed. Then we set the precision matrix equal to the ta  $\star v + (|e|+0.1+u)$  I. The covariance matrix is then computed to generate multivariate normal data.

#### Value

A list of three elements:

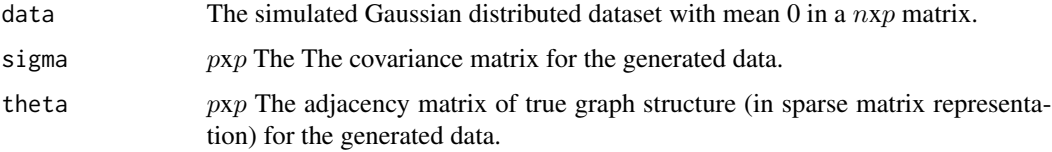

#### Author(s)

Bochao Jia<jbc409@gmail.com>

#### <span id="page-16-0"></span> $G G M M$  17

# References

Jia, B., Xu, S., Xiao, G., Lamba, V., Liang, F. (2017) Inference of Genetic Networks from Next Generation Sequencing Data. Biometrics.

T. Zhao and H. Liu.(2012) The huge Package for High-dimensional Undirected Graph Estimation in R. Journal of Machine Learning Research.

# Examples

library(equSA) GauSim(100,200)

GGMM *Learning high-dimensional Gaussian Graphical Models with Heterogeneous Data.*

# Description

Gaussian Graphical Mixture Models for learning a single high-dimensional network structure from heterogeneous dataset.

# Usage

GGMM(data, A, M, alpha1 =  $0.1$ , alpha2 =  $0.05$ , alpha3 =  $0.05$ , iteration =  $30$ , warm =  $20$ )

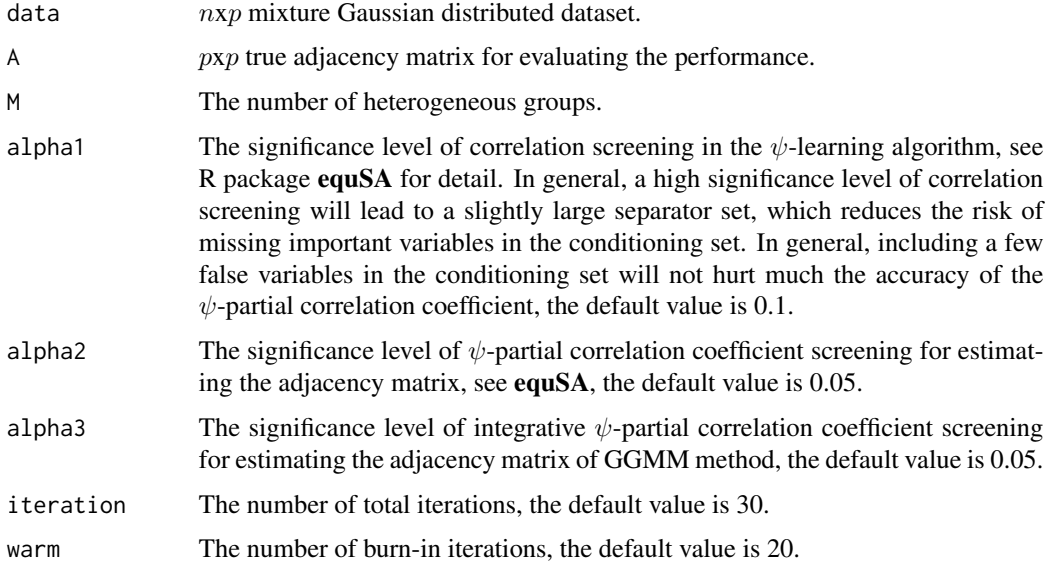

#### <span id="page-17-0"></span>Value

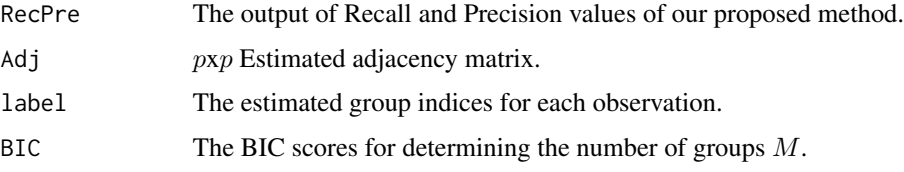

#### Author(s)

Bochao Jia<jbc409@gmail.com> and Faming Liang

#### References

Liang, F., Song, Q. and Qiu, P. (2015). An Equivalent Measure of Partial Correlation Coefficients for High Dimensional Gaussian Graphical Models. J. Amer. Statist. Assoc., 110, 1248-1265.

Liang, F. and Zhang, J. (2008) Estimating FDR under general dependence using stochastic approximation. Biometrika, 95(4), 961-977.

Liang, F., Jia, B., Xue, J., Li, Q., and Luo, Y. (2018). An Imputation Regularized Optimization Algorithm for High-Dimensional Missing Data Problems and Beyond. Submitted to Journal of the Royal Statistical Society Series B.

Jia, B. and Liang, F. (2018). Learning Gene Regulatory Networks with High-Dimensional Heterogeneous Data. Accept by ICSA Springer Book.

#### Examples

```
library(equSA)
result <- SimHetDat(n = 100, p = 200, M = 3, mu = 0.5, type = "band")
Est <- GGMM(result$data, result$A, M = 3, iteration = 30, warm = 20)
## plot network by our estimated adjacency matrix.
plotGraph(Est$Adj)
## plot the Recall-Precision curve
plot(Est$RecPre[,1], Est$RecPre[,2], type="l", xlab="Recall", ylab="Precision")
```
GraphIRO *Learning high-dimensional Gaussian Graphical Models with Missing Observations.*

#### Description

The imputation regularized optimization (IRO) algorithm for learning high-dimensional Gaussian Graphical Models from incomplete dataset.

# GraphIRO 19

#### Usage

GraphIRO(data, A, alpha1 =  $0.05$ , alpha2 =  $0.05$ , alpha3 =  $0.05$ , iteration =  $30$ , warm =  $10$ )

#### Arguments

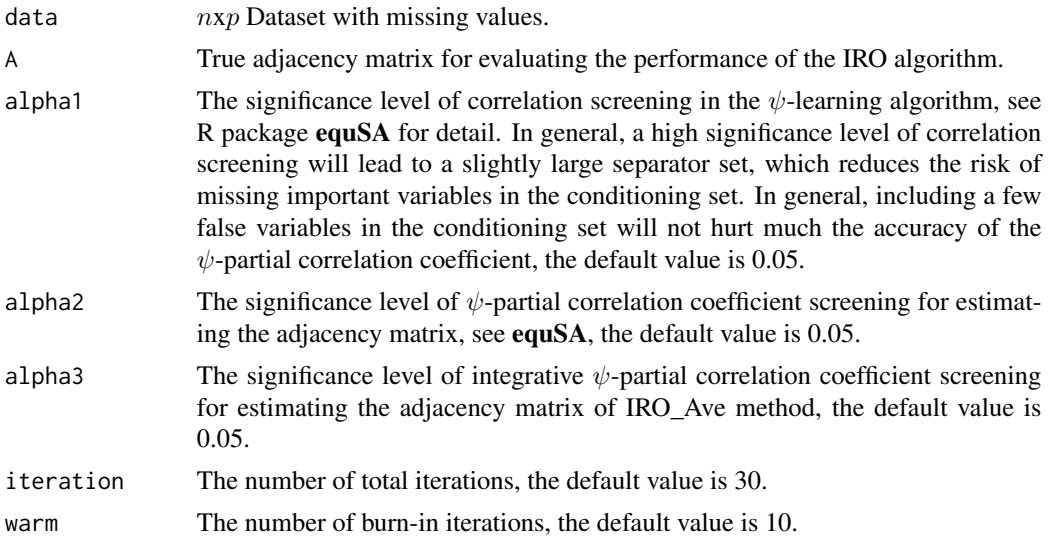

# Value

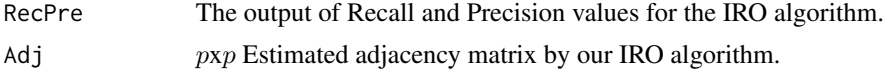

#### Author(s)

Bochao Jia<jbc409@gmail.com> and Faming Liang

#### References

Liang, F., Song, Q. and Qiu, P. (2015). An Equivalent Measure of Partial Correlation Coefficients for High Dimensional Gaussian Graphical Models. J. Amer. Statist. Assoc., 110, 1248-1265.

Liang, F. and Zhang, J. (2008) Estimating FDR under general dependence using stochastic approximation. Biometrika, 95(4), 961-977.

Liang, F., Jia, B., Xue, J., Li, Q., and Luo, Y. (2018). An Imputation Regularized Optimization Algorithm for High-Dimensional Missing Data Problems and Beyond. Submitted to Journal of the Royal Statistical Society Series B.

# Examples

```
library(equSA)
result \le SimGraDat(n = 200, p = 100, type = "band", rate = 0.1)
Est <- GraphIRO(result$data, result$A, iteration = 20, warm = 10)
```

```
## plot network by our estimated adjacency matrix.
plotGraph(Est$Adj)
## plot the Recall-Precision curve.
plot(Est$RecPre[,1], Est$RecPre[,2], type="l", xlab="Recall", ylab="Precision")
```
JGGM *Joint estimation of Multiple Gaussian Graphical Models*

# Description

Infer networks from Multiple Gaussian data from differnt groups using our proposed fast Bayesian integrative method.

#### Usage

JGGM(data,ALPHA1=0.05,ALPHA2=0.01,structure = "temporal",parallel=FALSE,nCPUs)

# Arguments

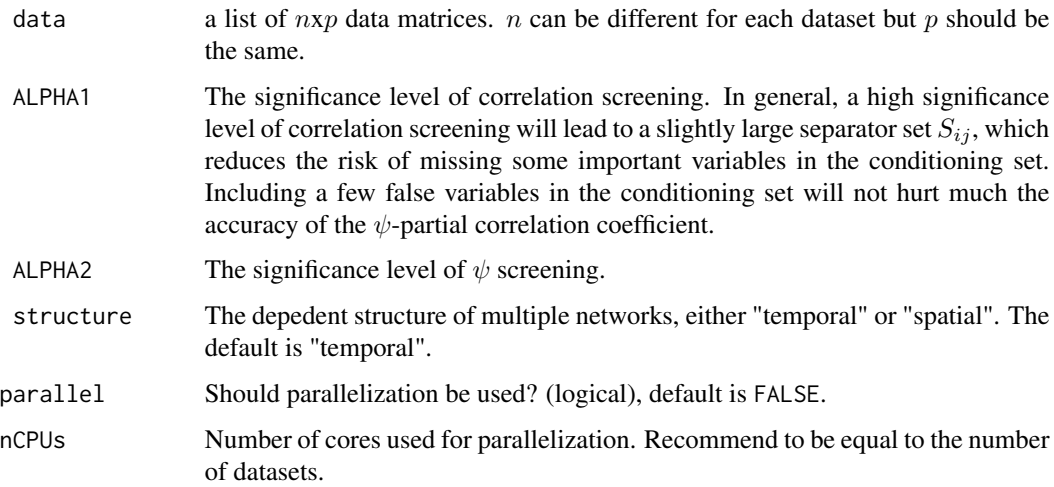

#### Details

This is the function that can jointly estimate multiple GGMs which can integrate the information throughtout all datasets. The method mainly consists three steps: (i) separate estimation of  $\psi$ scores for each dataset, (ii) identifies possible changes of each edge across different groups and integrate the  $\psi$  scores across different groups simultaneously and (iii) apply multiple hypothesis test to identify edges using integrated  $\psi$  scores. See Jia, B., et al (2018).

<span id="page-19-0"></span>

#### <span id="page-20-0"></span> $JMGM$  21

# Value

A list of three elements:

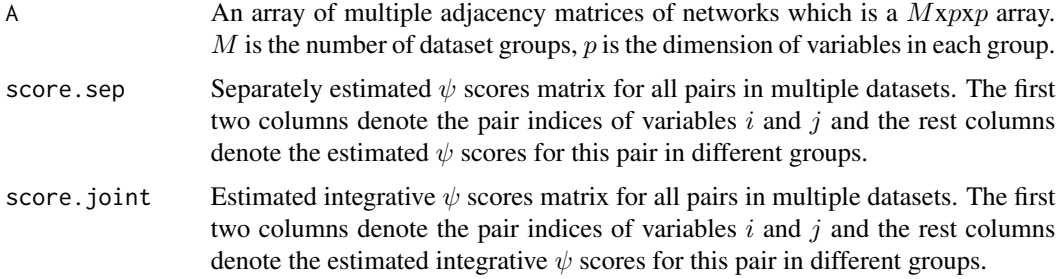

# Author(s)

Bochao Jia<jbc409@gmail.com> and Faming Liang

# References

Jia, B., and Liang, F. (2018). A Fast Hybrid Bayesian Integrative Learning of Multiple Gene Regulatory Networks for Type 1 Diabetes. Submitted to Biostatistics.

# Examples

```
library(equSA)
data(SR0)
data(TR0)
data_all <- vector("list",2)
data_all[[1]] <- SR0
data_all[[2]] <- TR0
JGGM(data_all,ALPHA1=0.05,ALPHA2=0.05)
```
JMGM *Joint Mixed Graphical Models*

# Description

Infer network structures from multiple datasets with mixed types of variables and edge restrictions option available.

#### Usage

JMGM(data,ALPHA1=0.05,ALPHA2=0.01,restrict=FALSE,parallel=FALSE,nCPUs)

#### Arguments

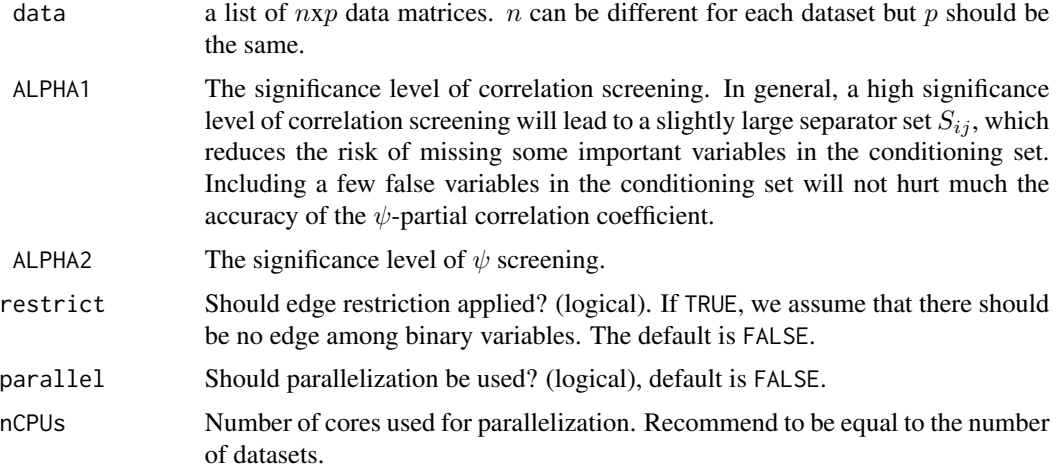

# Details

This is the function that can jointly estimate multiple graphical models with mixed types of data and also consider the edge restriction scenarios. The method has three novelties: First, the proposed method resolves the conditional independence information using a p-learning algorithm and therefore can be applied to the mixed types of random variables. Second, the proposed method can construct networks with restricted edges determined by some preliminary knowledges. Third, the proposed method involves a Fast Bayesian joint estimation method which works on edge-wise scores and can achieve both fast and accurate integration performance for constructing multiple networks. See Jia and Liang (2018).

#### Value

A list of three elements:

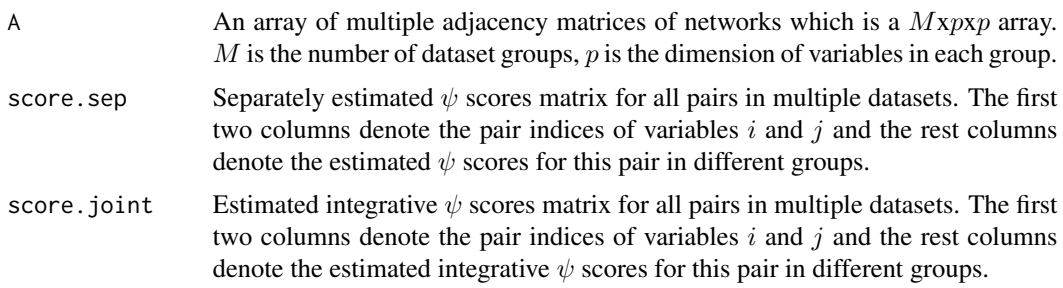

# Author(s)

Bochao Jia<jbc409@gmail.com> and Faming Liang

#### <span id="page-22-0"></span> $MNR$  23

# References

Jia, B., and Liang, F. (2018) Joint Estimation of Restricted Mixed Graphical Models. manuscript.

# Examples

```
library(equSA)
data1 <- DAGsim(n=200, p=100, type="AR(2)")$data
data2 <- DAGsim(n=200, p=100, type="AR(2)")$data
data_all <- vector("list",2)
data_all[[1]] <- data1
data_all[[2]] <- data2
JMGM(data_all,ALPHA1=0.1,ALPHA2=0.05,parallel=TRUE,nCPUs=2)
```
MNR *Markov Neighborhood Regression for High-Dimensional Inference.*

# Description

Construct confidence intervals and assess p-values in high-dimensional linear and generalized linear models.

# Usage

MNR(x,y,family='gaussian',penalty='lasso',tune='bic',alpha1=0.1,alpha2=0.05,level=0.95)

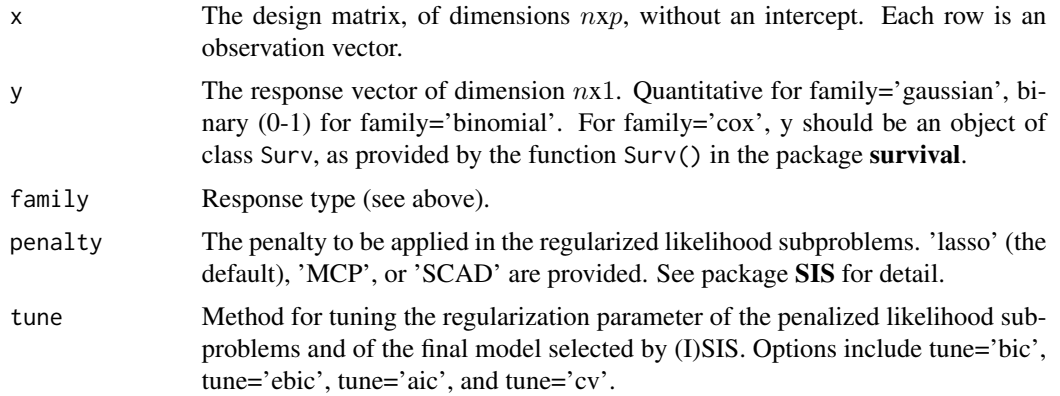

<span id="page-23-0"></span>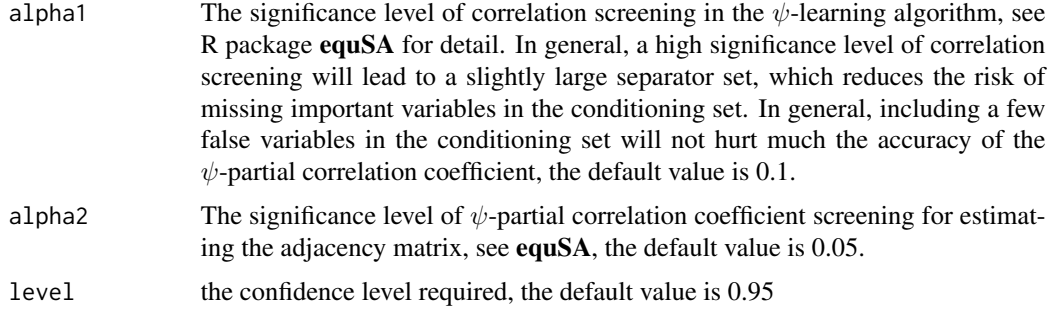

# Value

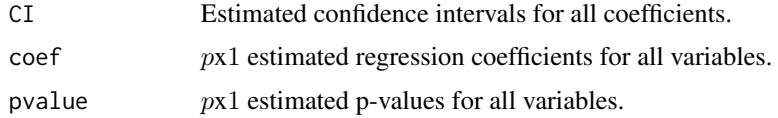

#### Author(s)

Bochao Jia<jbc409@gmail.com> and Faming Liang

# References

Liang, F., Xue, J. and Jia, B. (2018). Markov Neighborhood Regression for High-Dimensional Inference. Submitted to J. Amer. Statist. Assoc.

# Examples

```
library(equSA)
p <- 500
coef_true <- rep(0,p)
coef\_true[1:5] \leq c(2,4,-3,-5,10)coef <- c(1,coef_true)
data <- SimMNR(n = 200, p = 500, coef = coef, family = "gaussian")
MNR(data$x, data$y, family = "gaussian")
```
Mulpval *Multiple hypothesis tests for* p *values*

# Description

Conduct multiple hypothesis tests from  $p$  values.

#### <span id="page-24-0"></span> $p\text{coselR}$  25

# Usage

Mulpval(pvalue, ALPHA2=0.05,GRID=2,iteration=100)

# Arguments

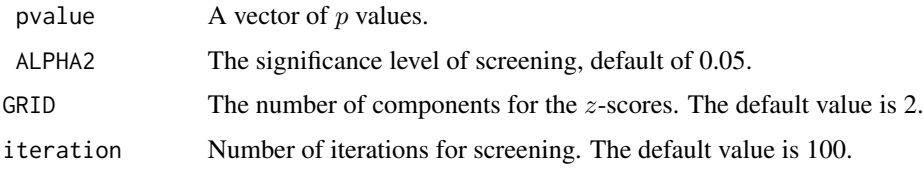

# Details

This is the function that conduct multiple hypothesis test for  $p$  values.

#### Value

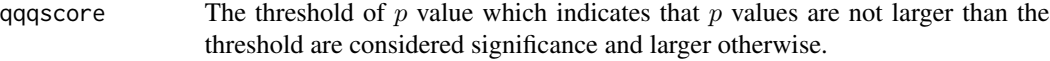

# Author(s)

Bochao Jia, Faming liang<fmliang@purdue.edu>

#### References

Liang, F. and Zhang, J. (2008) Estimating FDR under general dependence using stochastic approximation. Biometrika, 95(4), 961-977.

# Examples

```
library(equSA)
pvalue <- c(runif(20,0,0.001),runif(200,0,1))
Mulpval(pvalue,ALPHA2=0.05)
```
pcorselR *Multiple hypothesis test*

#### Description

Infer networks from  $\psi$  scores using multiple hypothesis test in  $\psi$  screening procedure.

# Usage

```
pcorselR(score, ALPHA2=0.05,GRID=2,iteration=100)
```
# Arguments

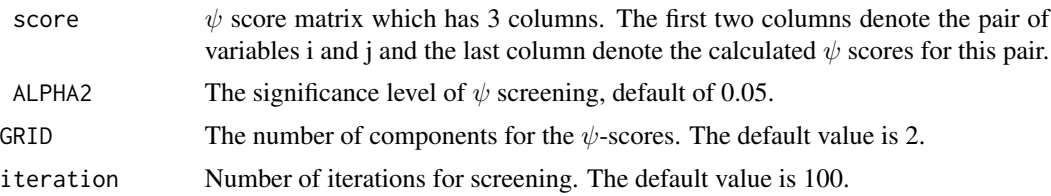

# Details

This is the function that conduct multiple hypothesis test for  $\psi$  scores, thus we called it  $\psi$  screening procedure.

#### Value

qqqscore The threshold value of  $\psi$  scores which indicates that if one pair of variables has larger  $\psi$  scores than this threshold value in the  $\psi$  score matrix, this pair is considered as connected, i.e there is an edge between this pair of variables.

#### Author(s)

Bochao Jia, Faming liang<fmliang@purdue.edu>

#### References

Liang, F. and Zhang, J. (2008) Estimating FDR under general dependence using stochastic approximation. Biometrika, 95(4), 961-977.

#### Examples

```
library(equSA)
data(SR0)
U <- psical(SR0, ALPHA1=0.05,iteration=50)
## probit transformation for psi scores ###
z<-U[,3]
q<-pnorm(-abs(z), log.p=TRUE)
q < -q + log(2.0)s<-qnorm(q,log.p=TRUE)
s < -(1)*sU < - cbind(U[, 1:2], s)
## subsampling for psi scores ###
N \leftarrow length(U[,1])
ratio<-ceiling(N/100000)
U<-U[order(U[,3]), 1:3]
m<-floor(N/ratio)
m0<-N-m*ratio
s<-sample.int(ratio,m,replace=TRUE)
for(i in 1:length(s)) s[i]<-s[i]+(i-1)*ratio
if(m0>0){
  s0<-sample.int(m0,1)+length(s)*ratio
```
# <span id="page-26-0"></span>plearn.moral 27

```
s < -c(s, s0)}
Us<-U[s,]
y \leftarrow \text{round}(Us, 6)## multiple hypothesis tests ###
pcorselR(y,ALPHA2=0.05)
```
plearn.moral *Learning Moral graph based on* p*-learning algorithm.*

# Description

Construct moral graph of Bayeisan network for mixed types of random varaibles based on plearning algorithm. Each variable in the dataset can be either binary or Gaussian distributed.

# Usage

plearn.moral(data, gaussian.index = NULL, binary.index = NULL,  $alpha1 = 0.1$ ,  $alpha2 = 0.02$ ,  $restrict = FALSE$ ,  $score-only = FALSE$ 

#### Arguments

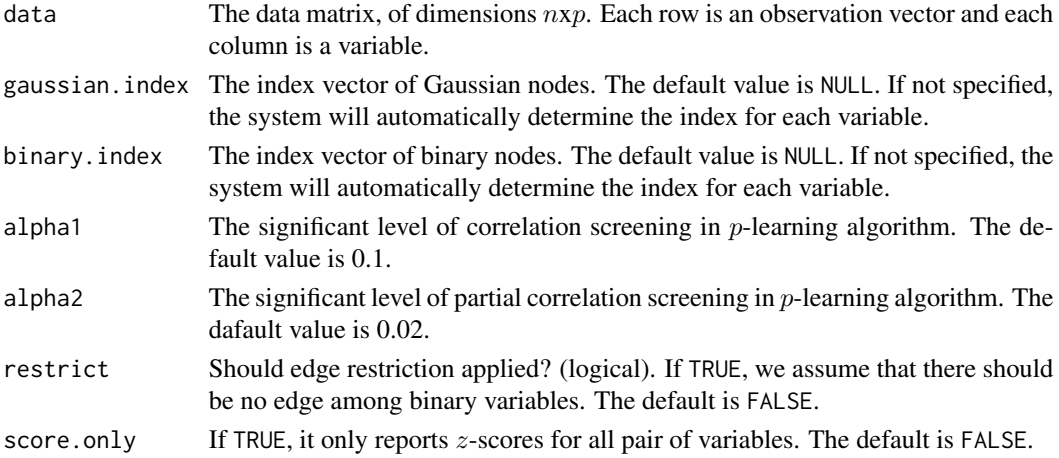

#### Details

This is the function that implements the  $p$ -learning algorithm for learning moral graph of Bayesian Network with mixed type of random variables.

## Value

A list of two objects.

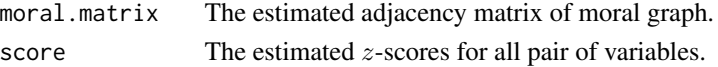

#### <span id="page-27-0"></span>Author(s)

Suwa Xu Bochao Jia and Faming Liang

# References

Xu, S., Jia, B., and Liang, F. (2018). Learning Moral Graphs in Construction of High-Dimensional Bayesian Networks for Mixed Data. Submitted.

# Examples

```
library(equSA)
data.graph <- DAGsim(n = 200, p = 100, type="AR(2)", p.binary = 50)$data
plearn.moral(data.graph, alpha1 = 0.1, alpha2 = 0.02)
```
plearn.struct *Infer network structure for mixed types of random variables.*

# Description

Learning graphical model structure for mixed types of random varaibles based on p-learning algorithm. Each variable in the dataset can be either binary or Gaussian distributed.

# Usage

plearn.struct(data, gaussian.index = NULL, binary.index = NULL,  $alpha1 = 0.1$ ,  $alpha2 = 0.02$ ,  $restrict = FALSE$ ,  $score.outly = FALSE$ 

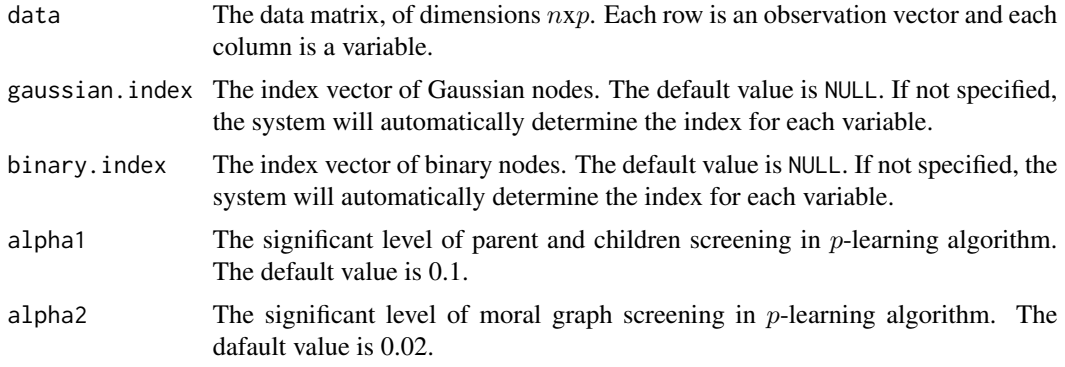

#### <span id="page-28-0"></span>plotGraph 29

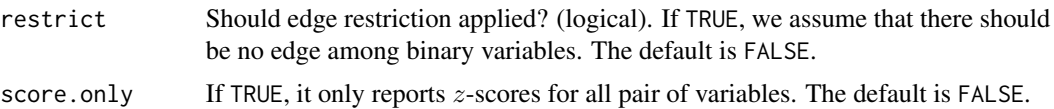

# Details

This is the function that implements the p-learning algorithm for learning the undirect network structure for mixed types of random variables.

# Value

A list of two objects.

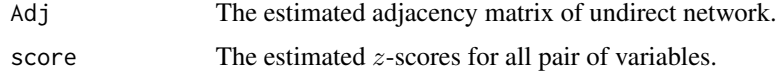

# Author(s)

Bochao Jia and Faming Liang

# References

Jia, B., and Liang, F. (2018) Joint Estimation of Restricted Mixed Graphical Models. manuscript.

# Examples

library(equSA) data.graph <- DAGsim(n = 200, p = 100, type="AR(2)", p.binary = 50)\$data plearn.struct(data.graph, alpha1 = 0.1, alpha2 = 0.02)

plotGraph *Plot Single Network*

# Description

Plot a network with specific layout.

# Usage

```
plotGraph(net, fn = "", th = 1e-06, mylayout = NULL)
```
# <span id="page-29-0"></span>Arguments

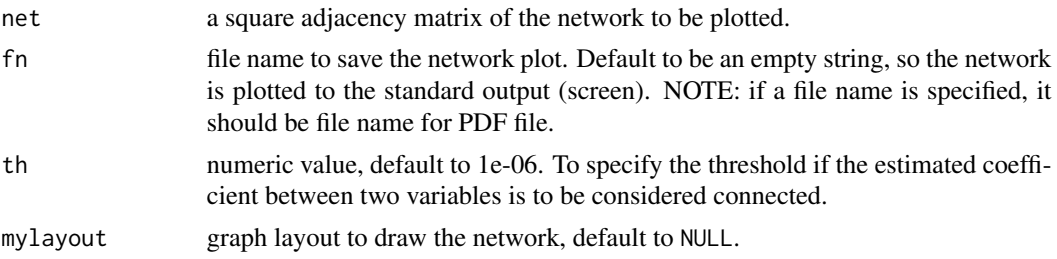

# Details

This function serves as the alternative plotting function to allow users to plot a specific network with specific layout, such as plotting the simulated network.

# Value

Returns the layout object from igraph package - numeric matrix of two columns and the rows with the same number as the number of vertices.

# Examples

```
library(equSA)
Adj <- GauSim(100,200,graph="scale-free")$theta
plotGraph(Adj)
```
plotJGraph *Plot Networks*

# Description

Plot multiple networks with specific layout.

# Usage

```
plotJGraph(A,fn="Net",th = 1e-06, mylayout = NULL)
```
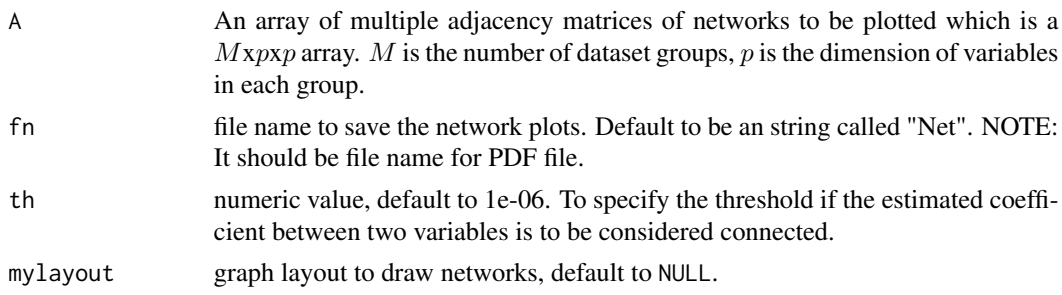

#### <span id="page-30-0"></span>psical 31

# Details

This function serves as the alternative plotting function to allow users to plot multiple networks with specific layout, such as plotting the simulated networks.

# Value

Returns the multiple layout objects from igraph package - numeric matrix of two columns and the rows with the same number as the number of vertices.

# Author(s)

Bochao Jia<jbc409@gmail.com>, Faming liang

# References

Jia, B., and Liang, F. (2018). Learning Multiple Gene Regulatory Networks in Type 1 Diabetes through a Fast Bayesian Integrative Method. Submitted to Journal of Statistical Computing.

#### Examples

```
library(equSA)
data(SR0)
data(TR0)
data_all <- vector("list",2)
data_all[[1]] <- SR0
data_all[[2]] <- TR0
A <- JGGM(data_all,ALPHA1=0.05,ALPHA2=0.01)$Array
plotJGraph(A)
```
psical *A calculation of* ψ *scores.*

#### Description

To compute an equvalent mearsure of partial correlation coeffients called  $\psi$  scores.

#### Usage

psical(iData,iMaxNei,ALPHA1=0.05,GRID=2,iteration=100)

# Arguments

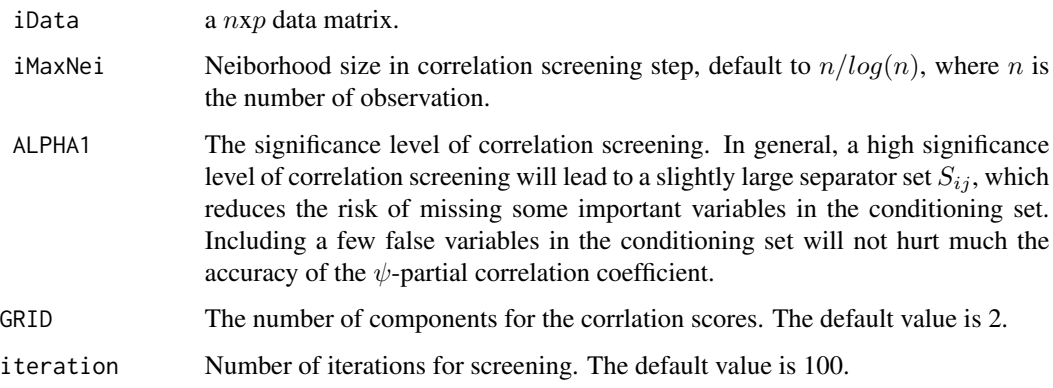

# Details

This is the function to calculate  $\psi$  scores and can be used in combining or detecting difference of two networks.

# Value

score Estimated  $\psi$  score matrix which has 3 columns. The first two columns denote the pair indices of variables i and j and the last column denote the calculated  $\psi$ scores for this pair.

# Author(s)

Bochao Jia, Faming liang<fmliang@purdue.edu>

# References

Liang, F., Song, Q. and Qiu, P. (2015). An Equivalent Measure of Partial Correlation Coefficients for High Dimensional Gaussian Graphical Models. J. Amer. Statist. Assoc., 110, 1248-1265.

Liang, F. and Zhang, J. (2008) Estimating FDR under general dependence using stochastic approximation. Biometrika, 95(4), 961-977.

# Examples

```
library(equSA)
data <- GauSim(100,100)$data
psical(data)
```
<span id="page-32-0"></span>

Simulate compeletely missing at random (CMAR) data with a band structure, which can be used in GraphIRO(data,...) for estimating the structure of the Gaussian graphical network.

#### Usage

SimGraDat( $n = 200$ ,  $p = 100$ , type = "band", rate = 0.1)

#### Arguments

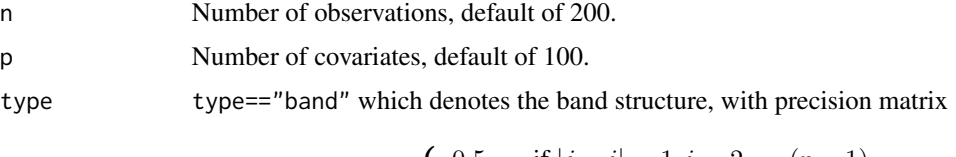

$$
C_{i,j} = \begin{cases} 0.5, & \text{if } |j - i| = 1, i = 2, ..., (p - 1), \\ 0.25, & \text{if } |j - i| = 2, i = 3, ..., (p - 2), \\ 1, & \text{if } i = j, i = 1, ..., p, \\ 0, & \text{otherwise.} \end{cases}
$$

rate Missing rate, the default value is 0.1.

# Value

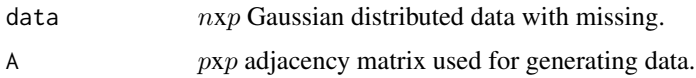

#### Author(s)

Bochao Jia<jbc409@gmail.com> and Faming Liang

# References

Liang, F., Jia, B., Xue, J., Li, Q., and Luo, Y. (2018). An Imputation Regularized Optimization Algorithm for High-Dimensional Missing Data Problems and Beyond. Submitted to Journal of the Royal Statistical Society Series B.

# Examples

```
library(equSA)
SimGraDat(n = 200, p = 100, type = "band", rate = 0.1)
```
<span id="page-33-0"></span>

Simulate Heterogeneous data with a band structure, which can be used in GGMM(data,...) for estimating the structure of the Gaussian graphical network.

#### Usage

SimHetDat( $n = 100$ ,  $p = 200$ ,  $M = 3$ ,  $mu = 0.3$ , type = "band")

# Arguments

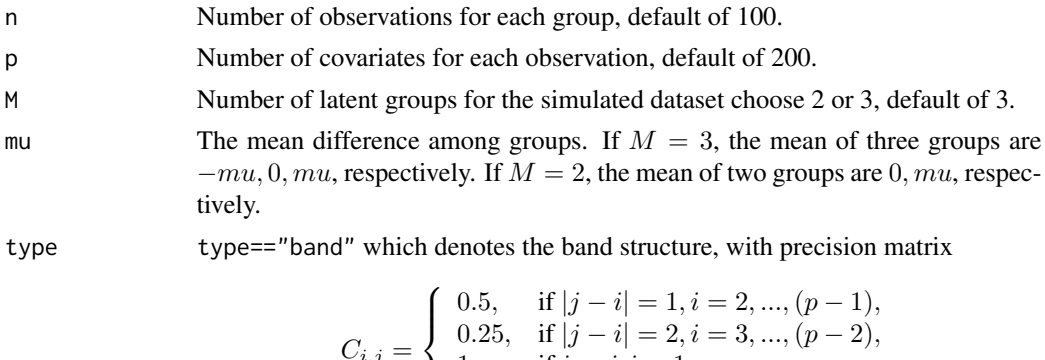

$$
i,j = \begin{cases} 0.25, & \text{if } |j - i| = 2, i = 3, ..., (p - 2), \\ 1, & \text{if } i = j, i = 1, ..., p, \\ 0, & \text{otherwise.} \end{cases}
$$

#### Value

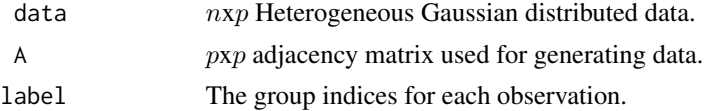

# Author(s)

Bochao Jia<jbc409@gmail.com> and Faming Liang

#### References

Jia, B. and Liang, F. (2018). Learning Gene Regulatory Networks with High-Dimensional Heterogeneous Data. Accept by ICSA Springer Book.

# Examples

library(equSA) SimHetDat( $n = 100$ ,  $p = 200$ ,  $M = 3$ ,  $mu = 0.5$ , type = "band")

<span id="page-34-0"></span>

Simulate data with graphical structure for generalized regression, which can be used in MNR( $x, y, \ldots$ ) for constructing confidence intervals and assessing p-values.

#### Usage

SimMNR(n, p, coef, family="gaussian")

# Arguments

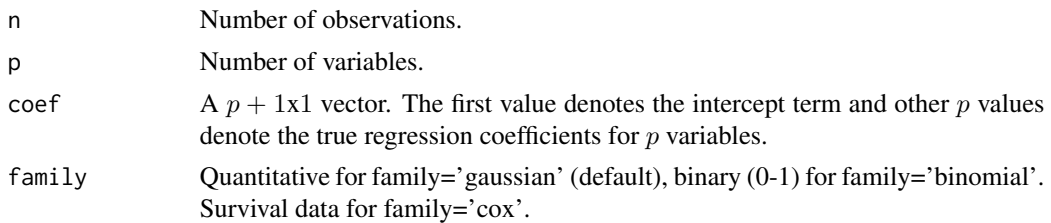

# Details

We generate  $p$  variables from the following precision matrix, which is often been called "band" structure or "AR(2)" structure.

$$
C_{i,j} = \begin{cases} 0.5, & \text{if } |j - i| = 1, i = 2, ..., (p - 1), \\ 0.25, & \text{if } |j - i| = 2, i = 3, ..., (p - 2), \\ 1, & \text{if } i = j, i = 1, ..., p, \\ 0, & \text{otherwise.} \end{cases}
$$

# Value

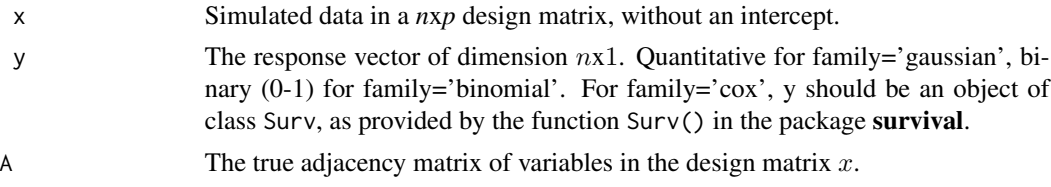

# Author(s)

Bochao Jia<jbc409@gmail.com> and Faming Liang

### References

Liang, F., Xue, J. and Jia, B. (2018). Markov Neighborhood Regression for High-Dimensional Inference. Submitted to J. Amer. Statist. Assoc.

36 solcover the state of the state of the state of the state of the state of the state of the state of the state of the state of the state of the state of the state of the state of the state of the state of the state of th

# Examples

```
library(equSA)
p \le -200coef\_true \leq rep(0,p)coef\_true[1:5] \leq runif(5,3,5)coef <- c(1,coef_true)
data \le SimMNR(n = 100, p = 200, coef = coef, family = "cox")
```
solcov *Calculate covariance matrix and precision matrix*

# Description

Calculate the adjusted covriance matrix and precision matrix given the network structure from high dimesional dataset.

# Usage

solcov(data, struct, tol=10^-5)

# Arguments

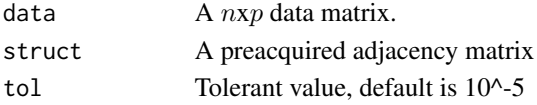

#### Value

A list of two elements:

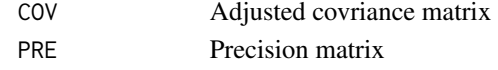

#### Author(s)

Bochao Jia<jbc409@gmail.com> & Runmin Shi

#### References

Friedman, J., Hastie, T., and Tibshirani, R. (2001). The elements of statistical learning (Vol. 1). Springer, Berlin: Springer series in statistics.

# Examples

```
library(equSA)
data <- GauSim(100,200)
solcov(data$data,data$theta)
```
<span id="page-35-0"></span>

<span id="page-36-0"></span>SR0 is a simulated dataset for illustration our  $\psi$ -learning alogorithm.

# Usage

data(SR0)

# Format

SR0 dataset is a  $100x200$  matrix. Each row represents a observation and each column represents a variable.

# References

Liang, F., Song, Q. and Qiu, P. (2015). An Equivalent Measure of Partial Correlation Coefficients for High Dimensional Gaussian Graphical Models. J. Amer. Statist. Assoc., 110, 1248-1265.

TR0 *One example dataset for* ψ*-learning alogorithm*

# Description

TR0 is a simulated dataset for illustration our  $\psi$ -learning alogorithm.

# Usage

data(TR0)

#### Format

TR0 dataset is a  $100x200$  matrix. Each row represents a observation and each column represents a variable.

# References

Liang, F., Song, Q. and Qiu, P. (2015). An Equivalent Measure of Partial Correlation Coefficients for High Dimensional Gaussian Graphical Models. J. Amer. Statist. Assoc., 110, 1248-1265.

# <span id="page-37-0"></span>Index

∗Topic Cont2Gaus Cont2Gaus, [6](#page-5-0) ∗Topic ContSim ContSim , [7](#page-6-0) ∗Topic ContTran ContTran, [10](#page-9-0) ∗Topic DAGSim DAGsim , [11](#page-10-0) ∗Topic GGMM GGMM , [17](#page-16-0) ∗Topic GauSim GauSim, [15](#page-14-0) ∗Topic GraphIRO GraphIRO, [18](#page-17-0) ∗Topic JGGM JGGM , [20](#page-19-0) ∗Topic JMGM JMGM , [21](#page-20-0) ∗Topic MNR MNR , [23](#page-22-0) ∗Topic Mulpval Mulpval, [24](#page-23-0) ∗Topic SimGraDat SimGraDat, [33](#page-32-0) ∗Topic SimHetDat SimHetDat , [34](#page-33-0) ∗Topic SimMNR SimMNR, [35](#page-34-0) ∗Topic combineR combineR , [5](#page-4-0) ∗Topic datasets alarm , [5](#page-4-0) count , [11](#page-10-0) SR0 , [37](#page-36-0) TR0 , [37](#page-36-0) ∗Topic diffR diffR , [13](#page-12-0) ∗Topic equSAR equSAR , [14](#page-13-0)

∗Topic package equSA-package , [2](#page-1-0) ∗Topic pcorselR pcorselR , [25](#page-24-0) ∗Topic plearn.moral plearn.moral, [27](#page-26-0) ∗Topic plearn.struct plearn.struct , [28](#page-27-0) ∗Topic plotJGraph plotJGraph , [30](#page-29-0) ∗Topic psical psical , [31](#page-30-0) ∗Topic solcov solcov , [36](#page-35-0) alarm , [5](#page-4-0) combineR , [5](#page-4-0) Cont2Gaus, [6](#page-5-0) ContSim , [7](#page-6-0) ContTran, [10](#page-9-0) count , [11](#page-10-0) DAGsim , [11](#page-10-0) diffR, [13](#page-12-0) equSA-package, [2](#page-1-0) equSAR , [14](#page-13-0) GauSim , [15](#page-14-0) GGMM , [17](#page-16-0) GraphIRO, [18](#page-17-0) JGGM , [20](#page-19-0) JMGM , [21](#page-20-0) MNR , [23](#page-22-0) Mulpval , [24](#page-23-0) pcorselR , [25](#page-24-0) plearn.moral, $27\,$  $27\,$ 

#### INDEX  $39$

plearn.struct , [28](#page-27-0) plotGraph , [29](#page-28-0) plotJGraph , [30](#page-29-0) psical , [31](#page-30-0) SimGraDat, [33](#page-32-0) SimHetDat, [34](#page-33-0) SimMNR, [35](#page-34-0) solcov , [36](#page-35-0) SR0 , [37](#page-36-0) TR0 , [37](#page-36-0)